Corso di Laurea in Ingegneria Informatica, Biomedica e delle Telecomunicazioni

Corso di Campi Elettromagnetici a.a. 2017-2018

#### 15 Marzo 2018

 $v(t) = A\cos\left(2\pi f_0 t + \alpha\right)$ )

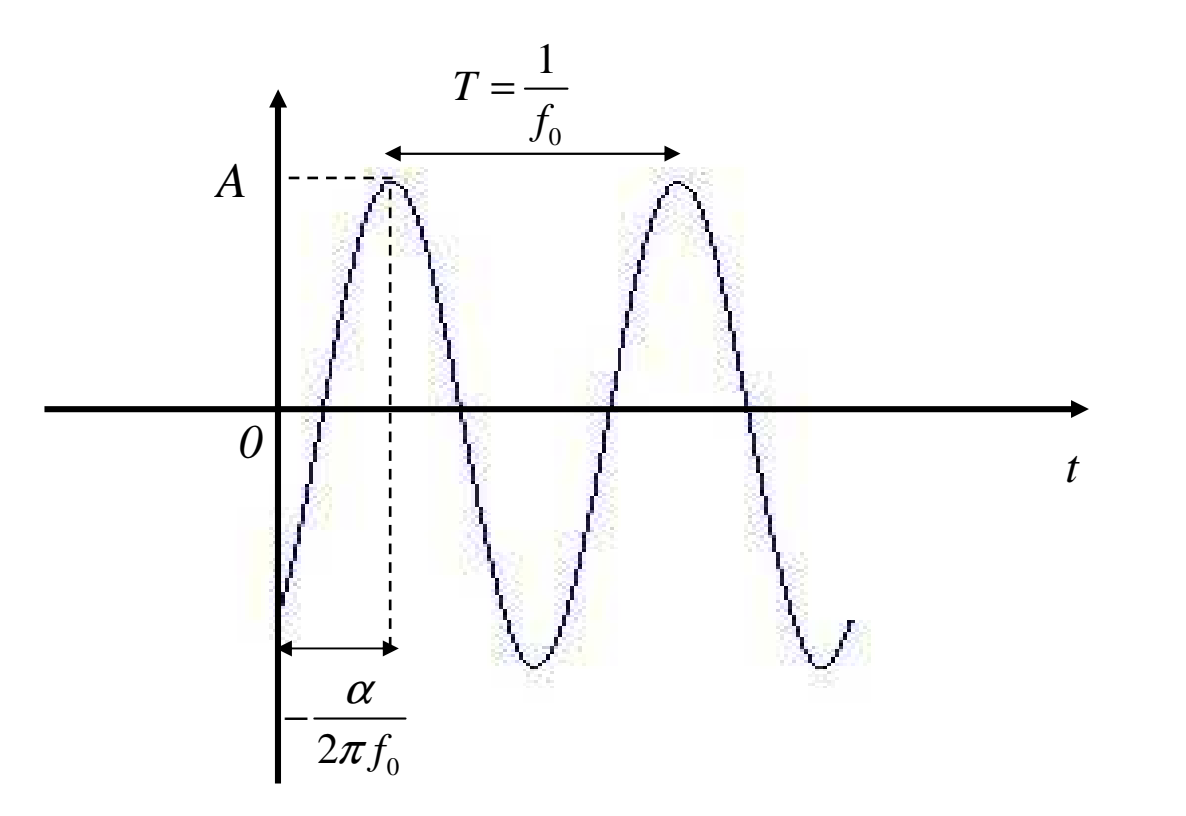

$$
v(t) = A\cos(2\pi f_0 t + \alpha) \qquad \longrightarrow \qquad V = Ae^{j\alpha}
$$

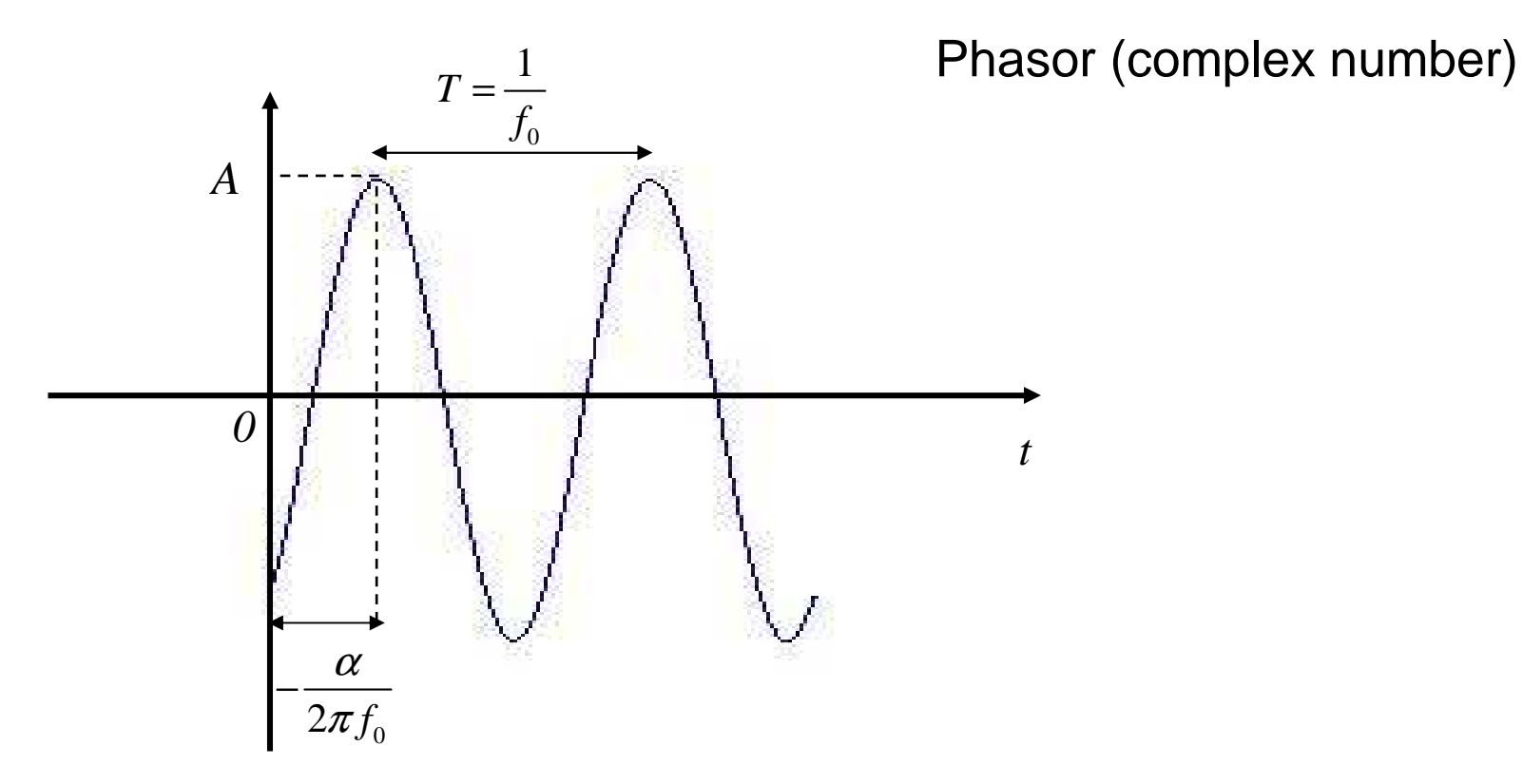

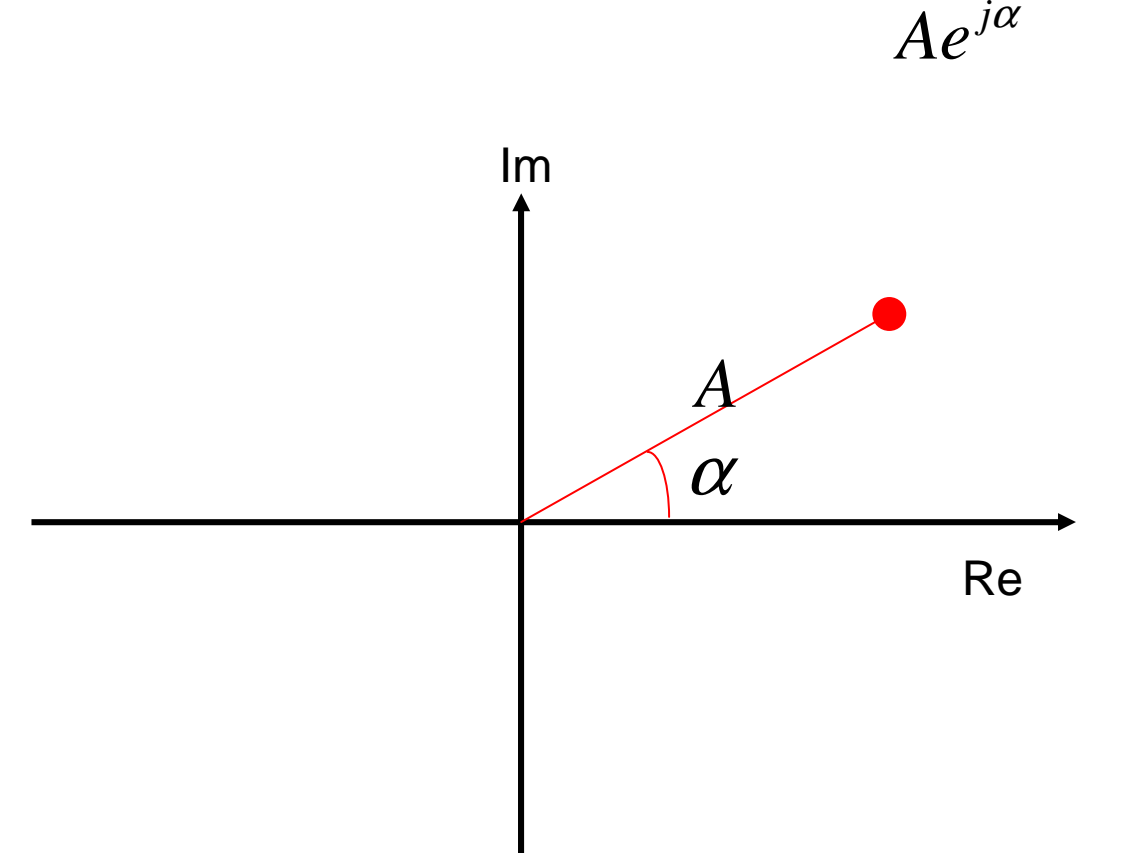

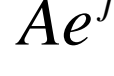

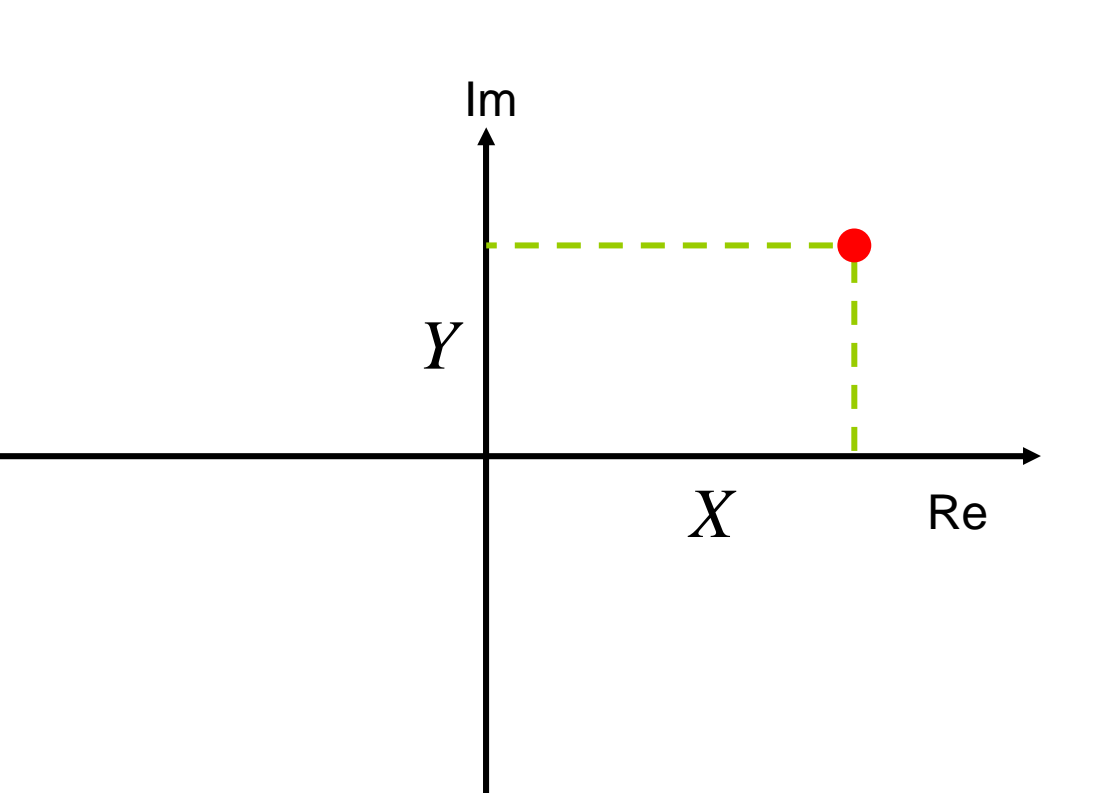

$$
Ae^{j\alpha} = X + jY
$$

$$
Ae^{j\alpha} = X + jY
$$

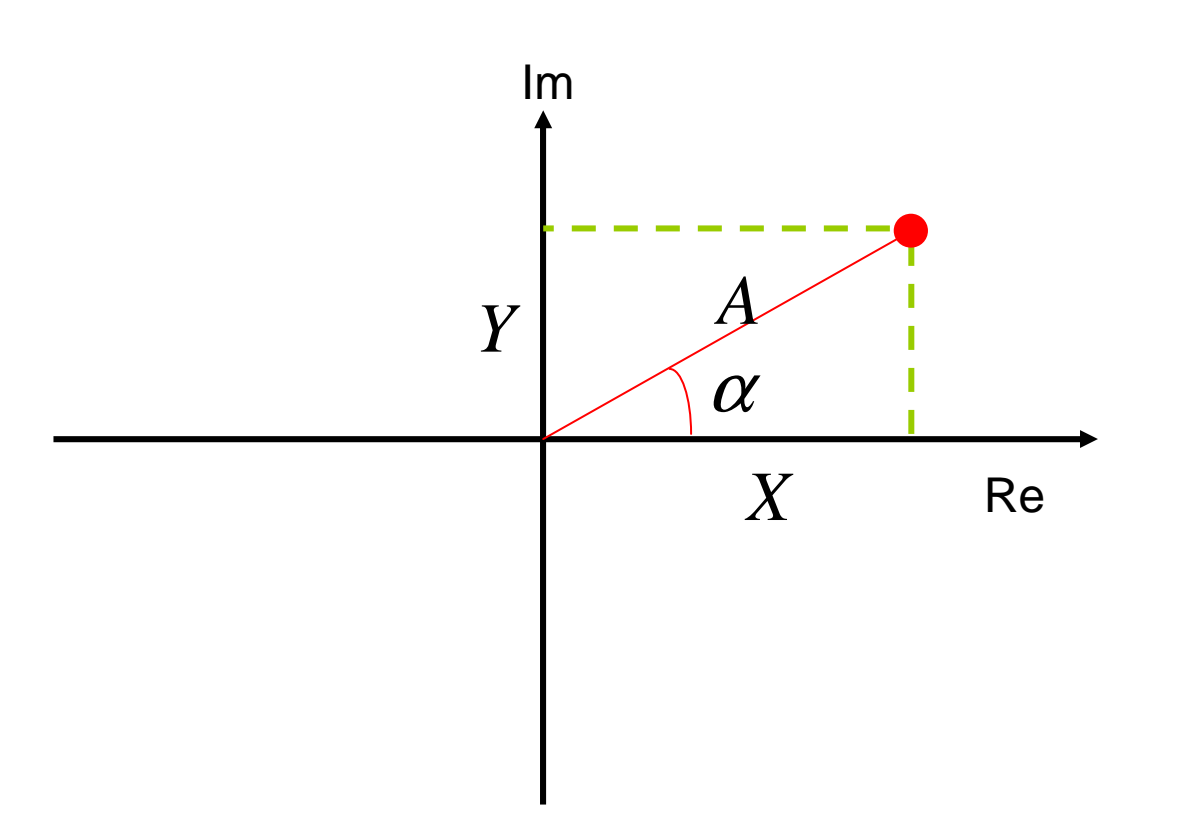

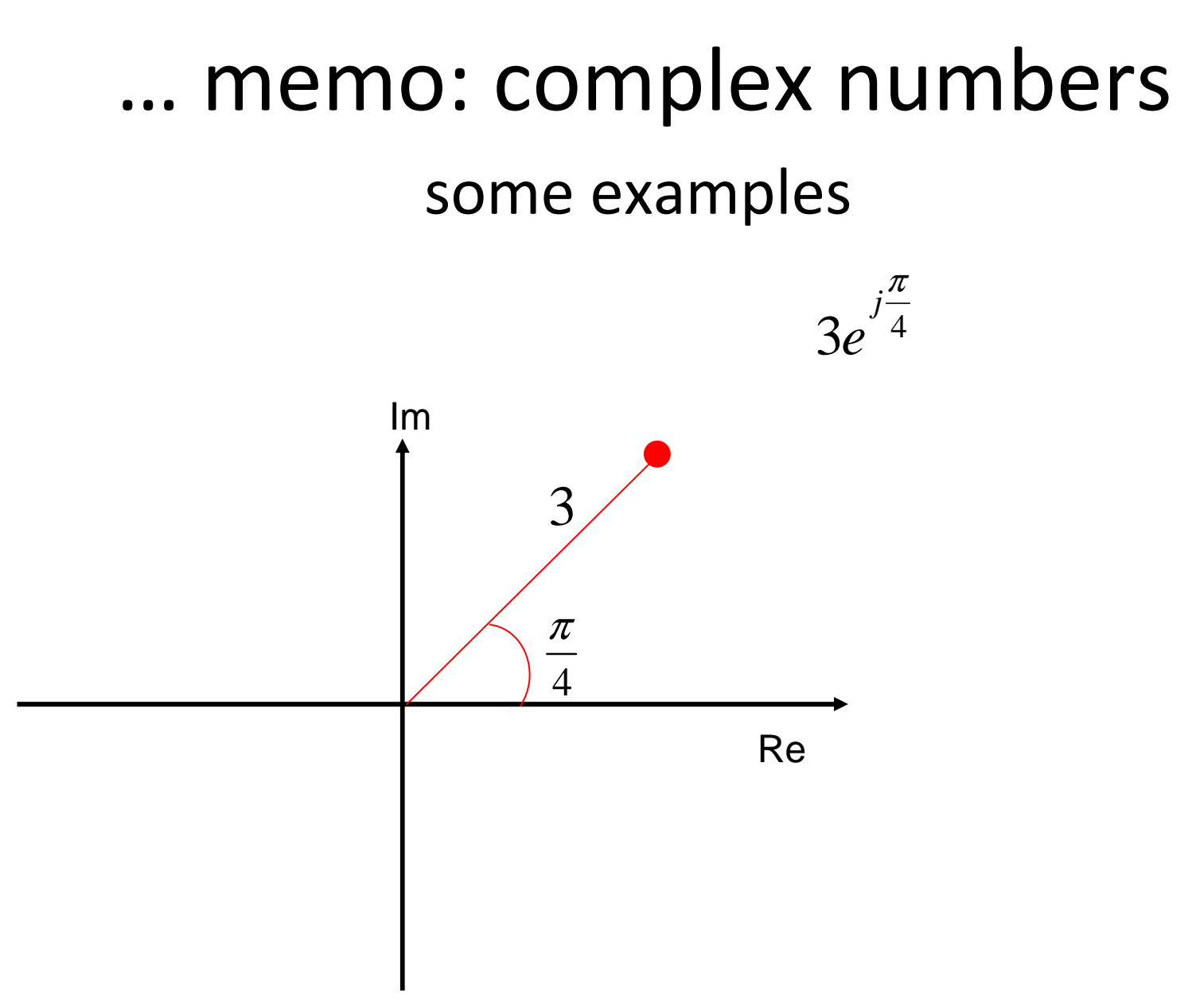

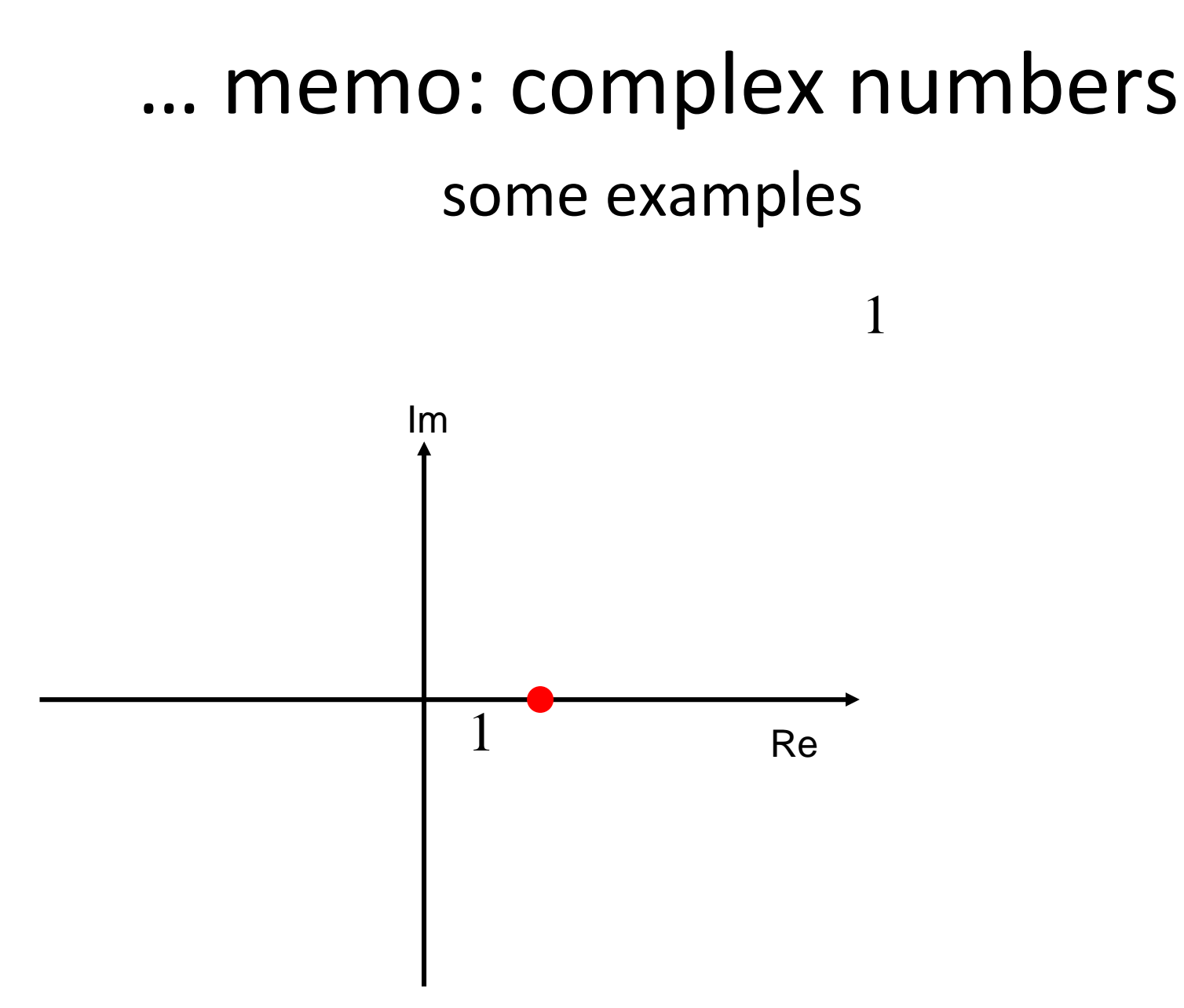

some examples

$$
j = e^{j\frac{\pi}{2}} = e^{j\left(\frac{\pi}{2} + 2\pi\right)}
$$

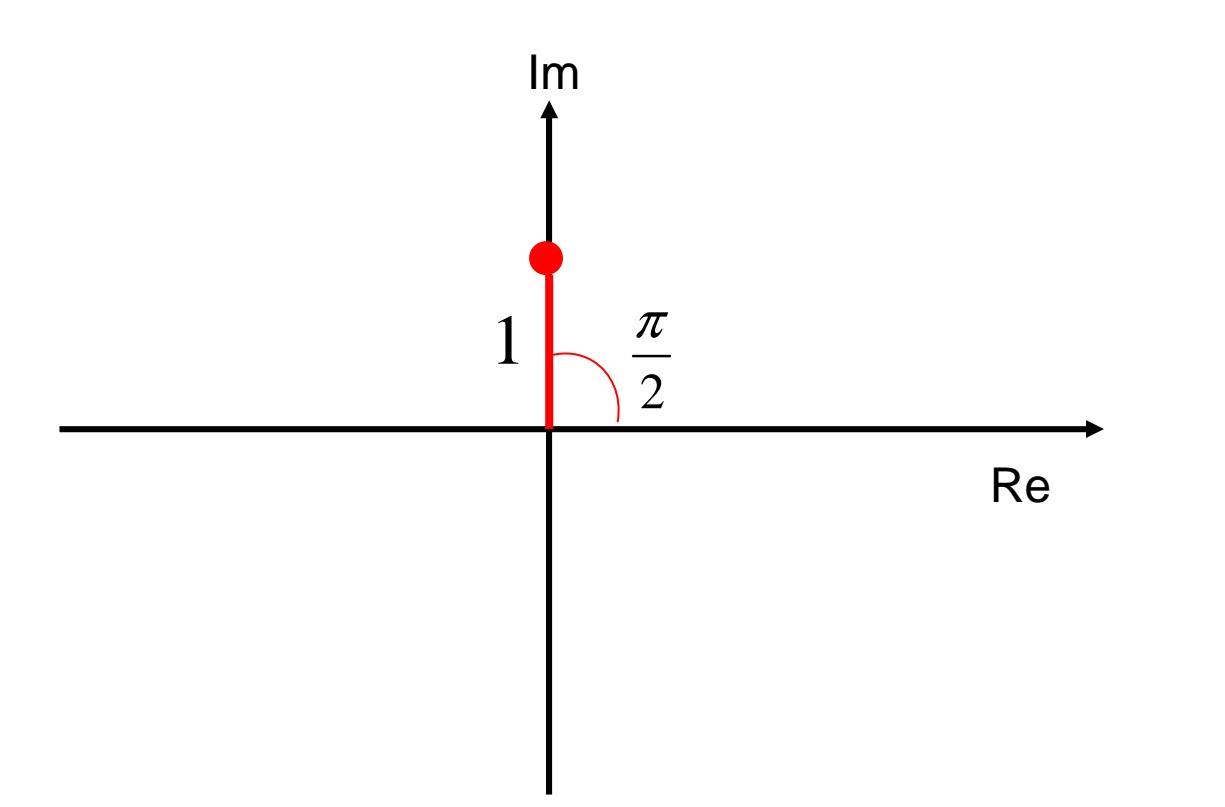

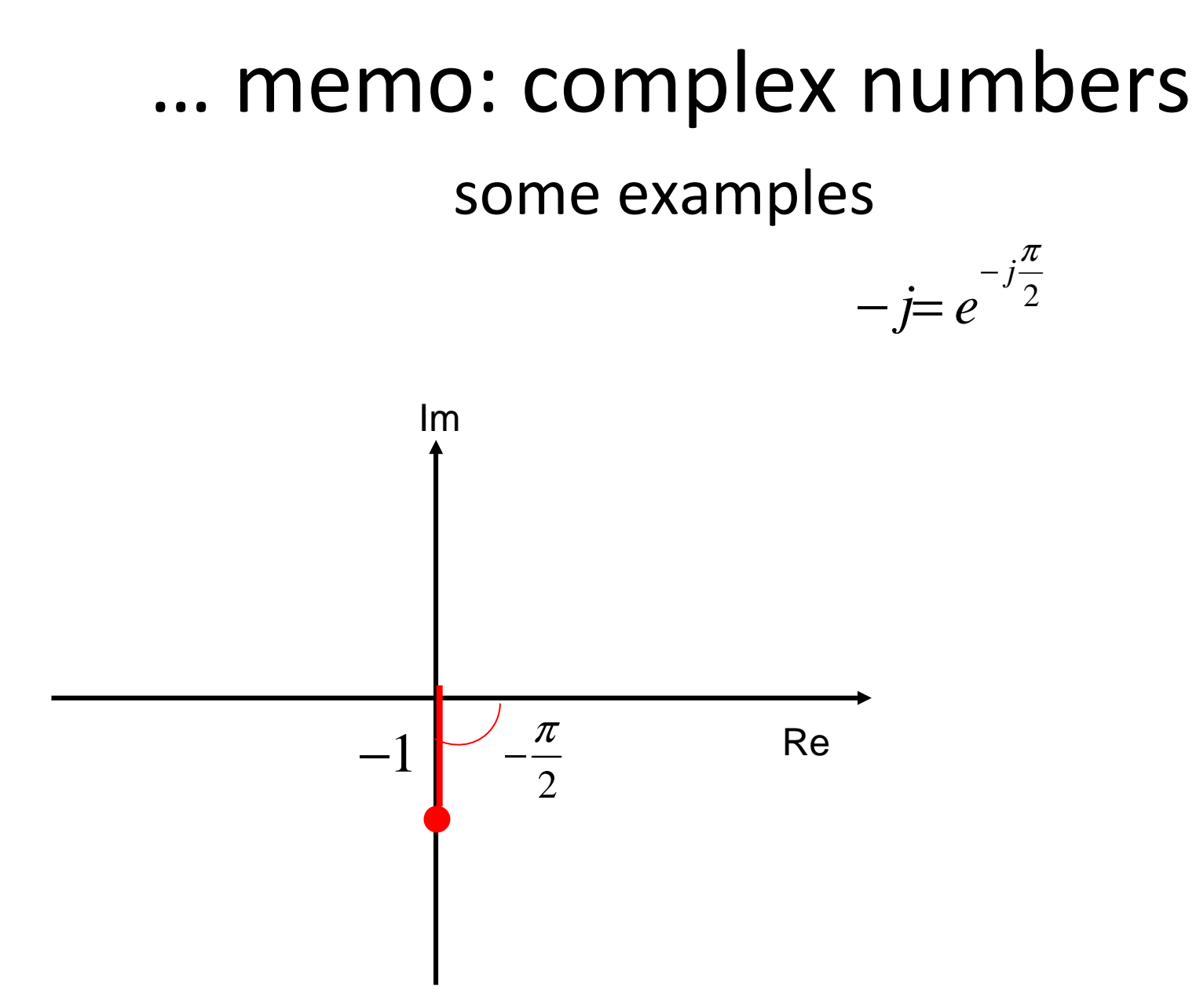

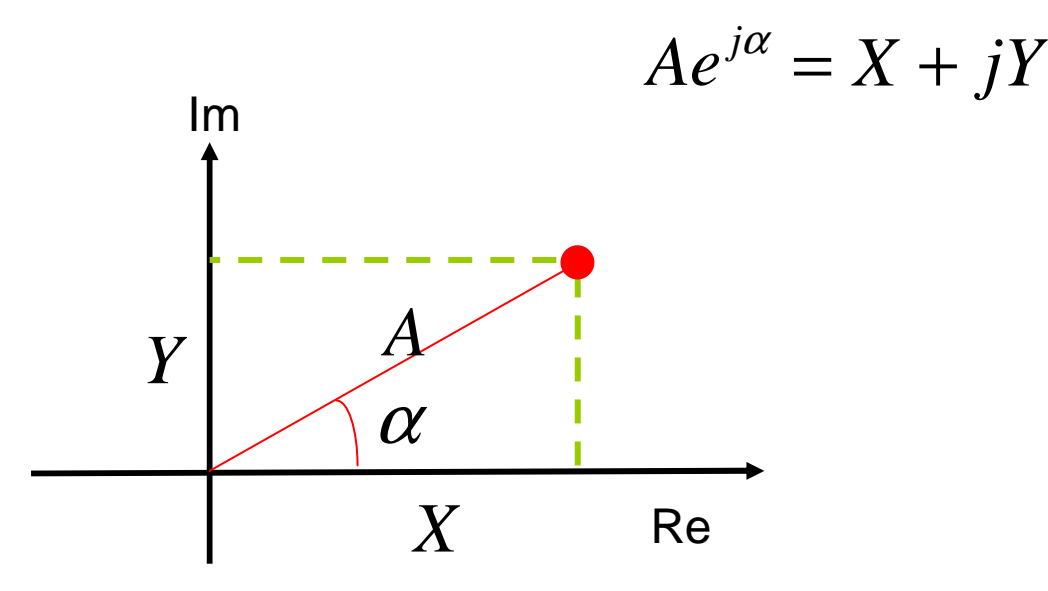

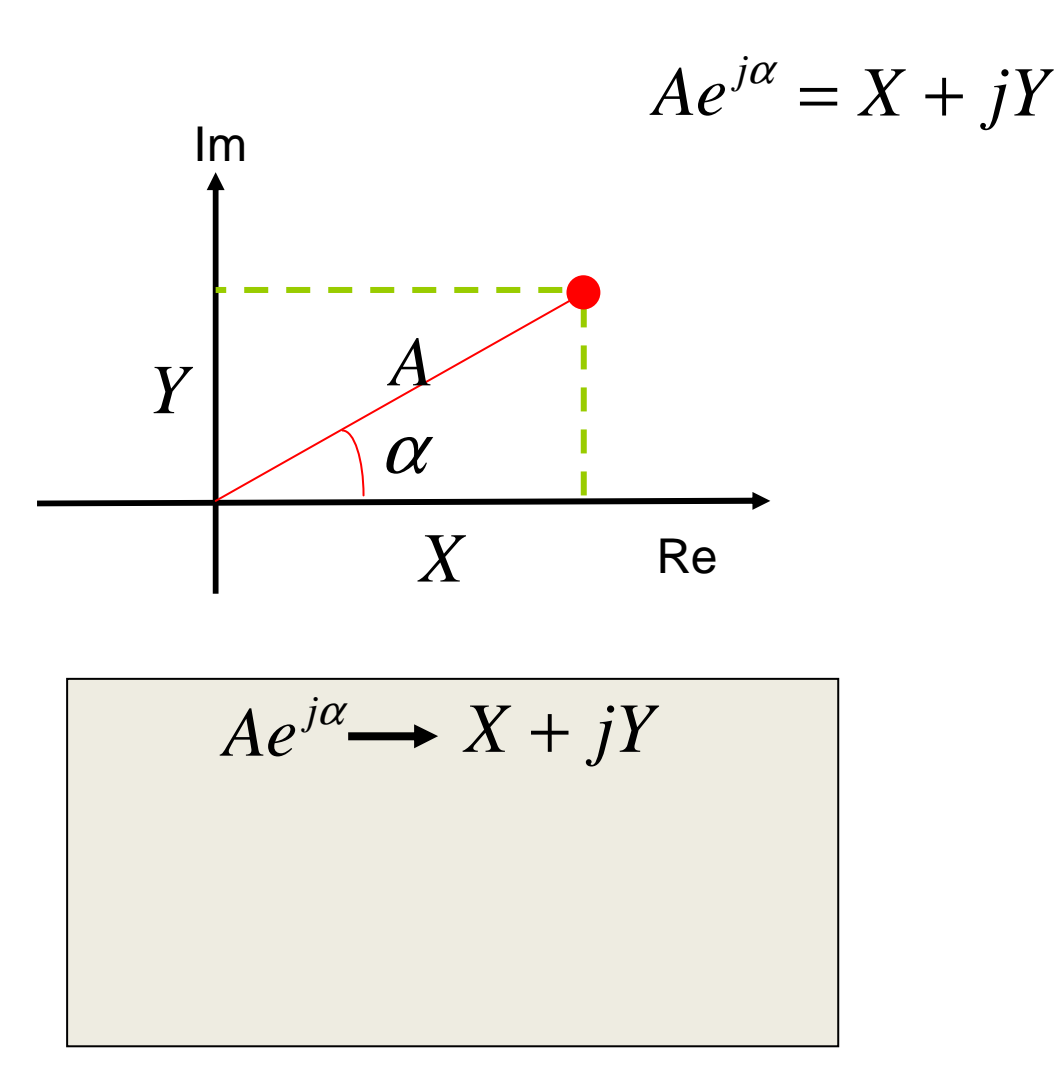

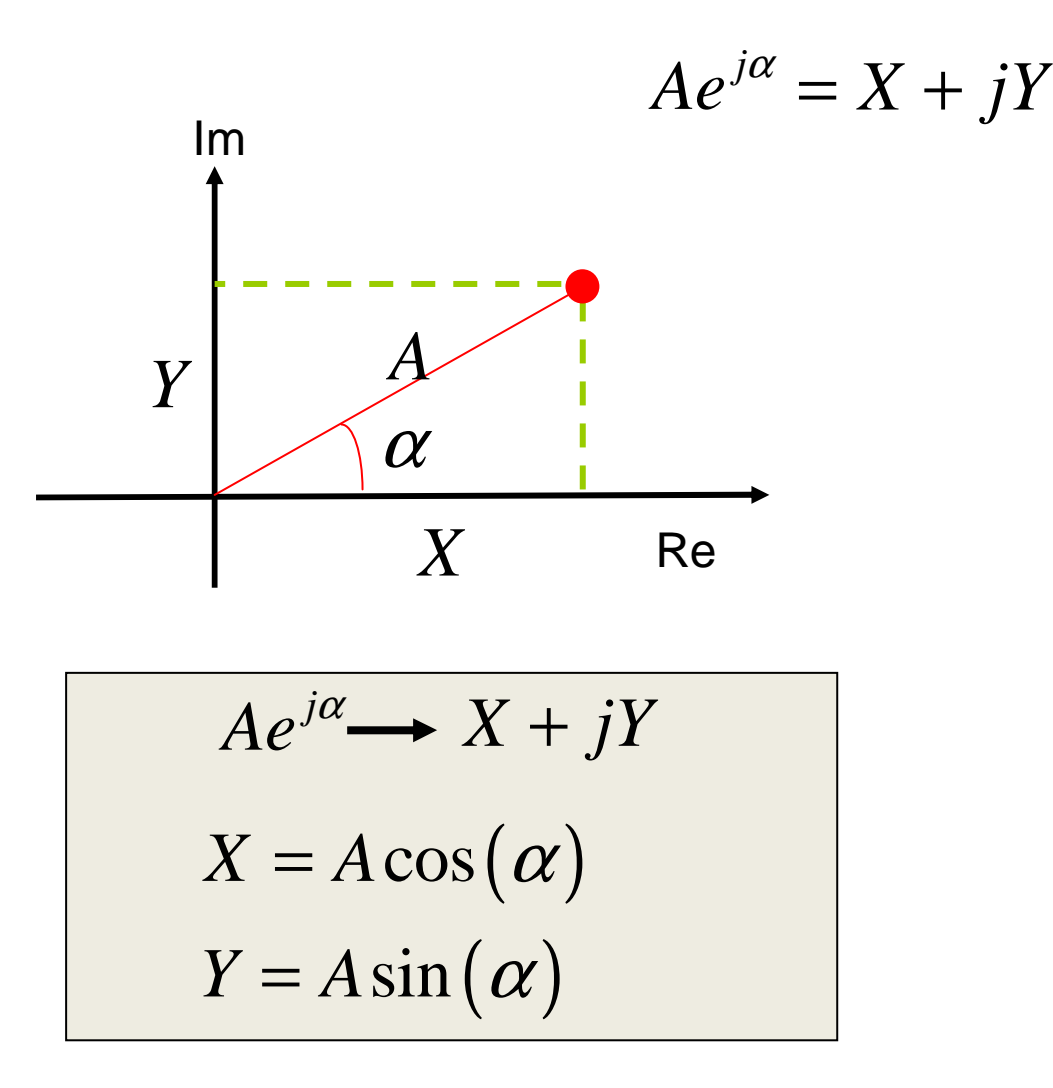

**Stefano Perna – Università Parthenope – Ingegneria Informatica, Biomedica e delle TLC – Corso di Campi Elettromagnetici – 15 marzo 2018**

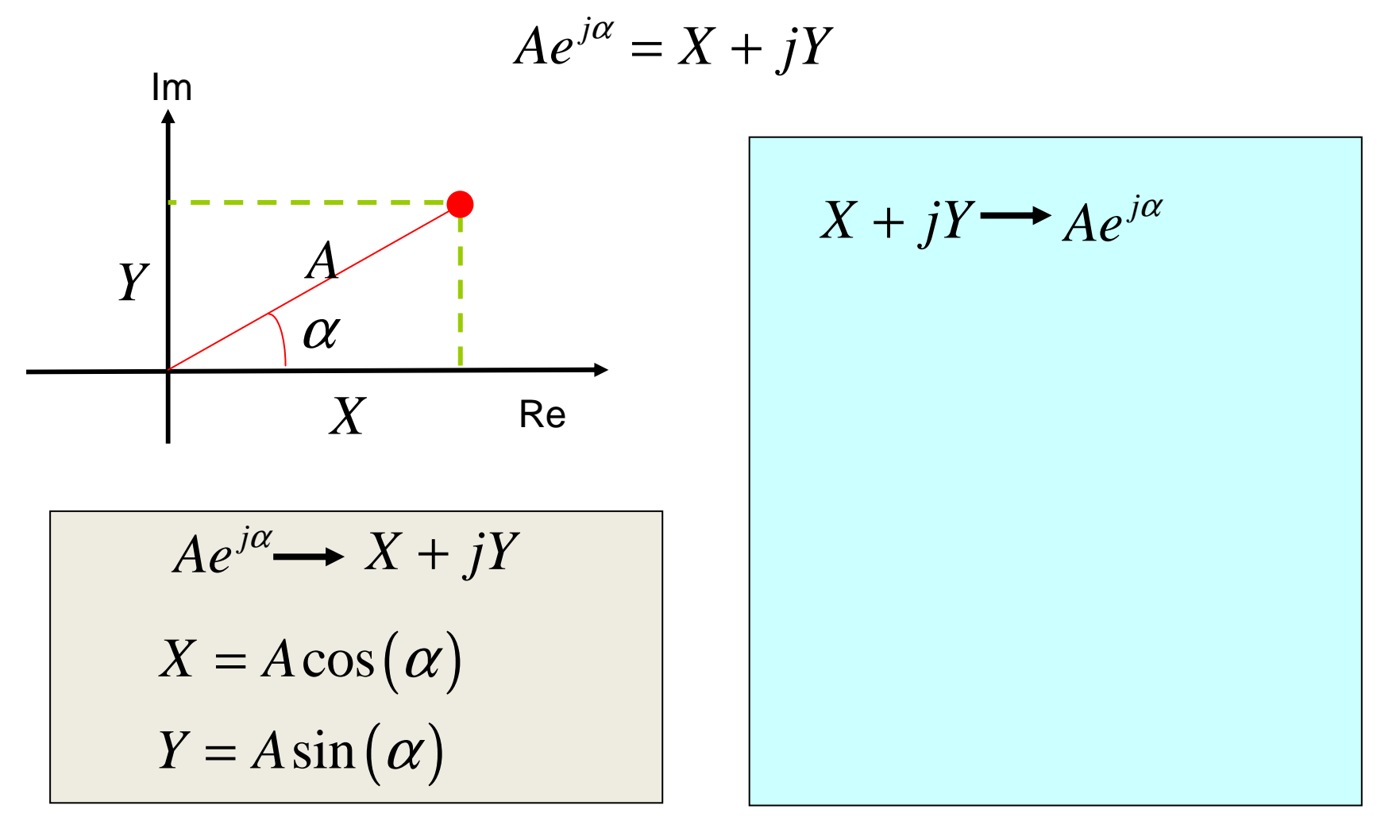

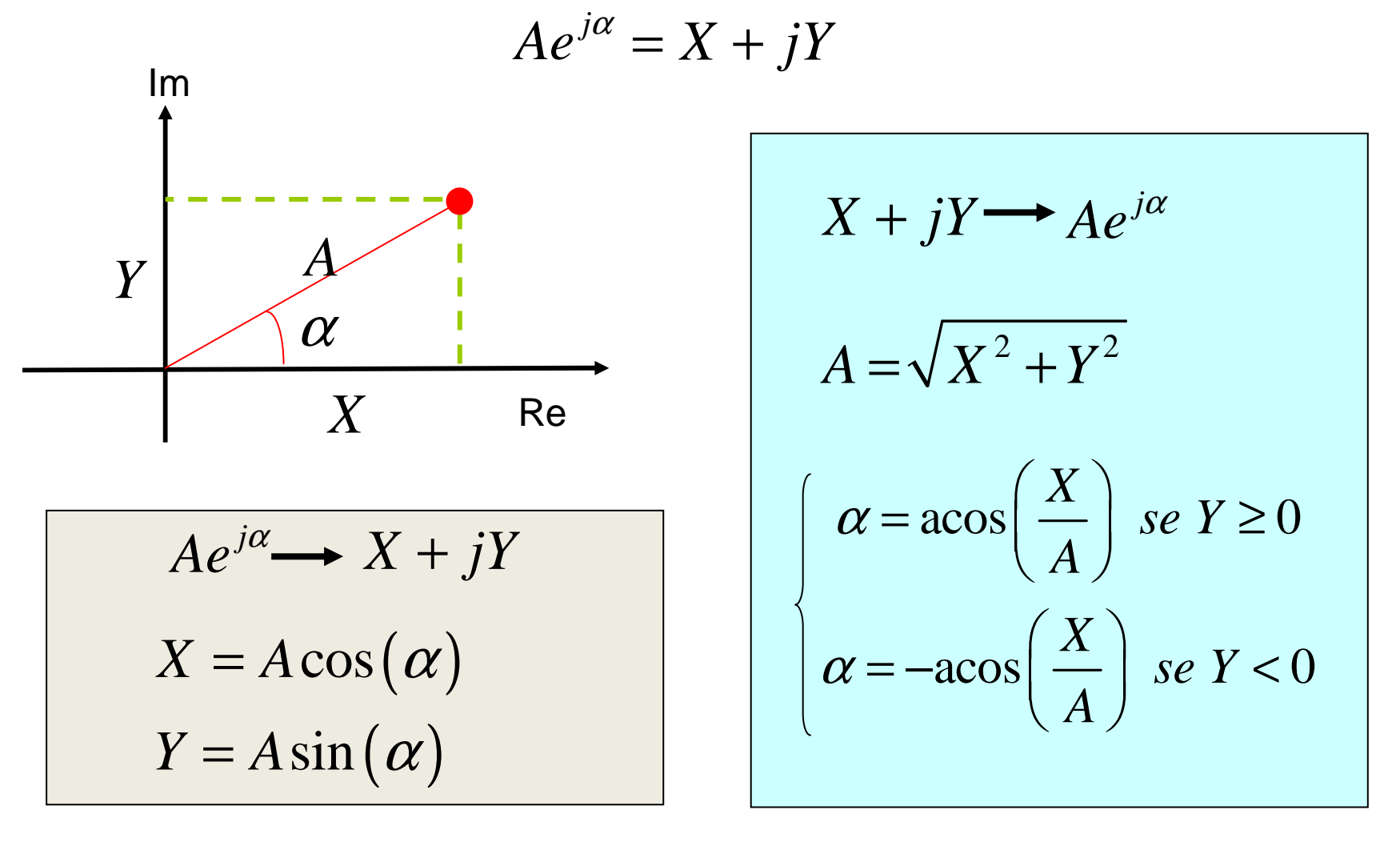

**Stefano Perna – Università Parthenope – Ingegneria Informatica, Biomedica e delle TLC – Corso di Campi Elettromagnetici – 15 marzo 2018**

## … memo: complex numbers Conversion formulas: some examples

$$
Ae^{j\alpha} \longrightarrow X + jY
$$

$$
X = A\cos(\alpha)
$$

$$
Y = A\sin(\alpha)
$$

$$
2e^{j\frac{3}{4}\pi} = -\sqrt{2} + j\sqrt{2}
$$

### … memo: complex numbers Conversion formulas: some examples

$$
X + jY \longrightarrow Ae^{j\alpha}
$$
  
\n
$$
A = \sqrt{X^2 + Y^2}
$$
  
\n
$$
\alpha = a\cos\left(\frac{X}{A}\right) \text{ so } Y \ge 0
$$
  
\n
$$
\alpha = -a\cos\left(\frac{X}{A}\right) \text{ so } Y < 0
$$

$$
\sqrt{3} + j = 2e^{j\frac{\pi}{6}}
$$

$$
\sqrt{3}-j=2e^{-j\frac{\pi}{6}}
$$

# … memo: complex numbers Summation

$$
Z_1 = A_1 e^{j\alpha_1} = X_1 + jY_1
$$
  

$$
Z_2 = A_2 e^{j\alpha_2} = X_2 + jY_2
$$

$$
Z_1 + Z_2 = (X_1 + X_2) + j(Y_1 + Y_2)
$$

# … memo: complex numbers Product

$$
Z_1 = A_1 e^{j\alpha_1} = X_1 + jY_1
$$
  

$$
Z_2 = A_2 e^{j\alpha_2} = X_2 + jY_2
$$

$$
Z_1 \cdot Z_2 = (X_1 \cdot X_2 - Y_1 \cdot Y_2) + j(X_1 \cdot Y_2 + Y_1 \cdot X_2)
$$

$$
Z_1 \cdot Z_2 = A_1 \cdot A_2 e^{j(\alpha_1 + \alpha_2)}
$$

$$
Z_1 = A_1 e^{j\alpha_1} = X_1 + jY_1
$$
  

$$
Z_2 = A_2 e^{j\alpha_2} = X_2 + jY_2
$$

π

$$
Z_1 \cdot Z_2 = A_1 \cdot A_2 e^{j(\alpha_1 + \alpha_2)}
$$

$$
z_1 = 3e^{j\frac{\pi}{6}}
$$
  
\n
$$
z_1 \cdot z_2 = 12e^{j\left(\frac{\pi}{6} + \frac{\pi}{4}\right)} = 12e^{j\left(\frac{5}{12}\pi\right)}
$$
  
\n
$$
z_2 = 4e^{j\frac{\pi}{4}}
$$

$$
Z_1 = A_1 e^{j\alpha_1} = X_1 + jY_1
$$
  

$$
Z_2 = A_2 e^{j\alpha_2} = X_2 + jY_2
$$

$$
Z_1 \cdot Z_2 = A_1 \cdot A_2 e^{j(\alpha_1 + \alpha_2)}
$$

$$
z_1 = \sqrt{3} + j = 2e^{j\frac{\pi}{6}}
$$
  
\n
$$
z_2 = -\sqrt{2} + j\sqrt{2} = 2e^{j\frac{3}{4}\pi}
$$
  
\n
$$
z_1 \cdot z_2 = 4e^{j\left(\frac{\pi}{6} + \frac{3\pi}{4}\right)} = 4e^{j\left(\frac{11}{12}\pi\right)}
$$

$$
Z_{1} = A_{1}e^{j\alpha_{1}} = X_{1} + jY_{1}
$$
\n
$$
Z_{2} = A_{2}e^{j\alpha_{2}} = X_{2} + jY_{2}
$$
\n
$$
Z_{1} \cdot Z_{2} = A_{1} \cdot A_{2}e^{j(\alpha_{1} + \alpha_{2})}
$$
\n
$$
z_{1} = A_{1}e^{j\alpha_{1}}
$$
\n
$$
j \cdot z_{1} = A_{1}e^{j(\alpha_{1} + \frac{\pi}{2})}
$$
\n
$$
z_{2} = j = e^{j\frac{\pi}{2}}
$$
\n
$$
j \cdot z_{1} = A_{1}e^{j(\alpha_{1} + \frac{\pi}{2})}
$$
\n
$$
z_{2} = j = e^{j\frac{\pi}{2}}
$$
\n
$$
z_{1} = A_{1}e^{j\alpha_{1}}
$$
\n
$$
z_{2} = j = e^{j\frac{\pi}{2}}
$$

 $Z_1$ 

$$
Z_1 = A_1 e^{j\alpha_1} = X_1 + jY_1
$$
  

$$
Z_2 = A_2 e^{j\alpha_2} = X_2 + jY_2
$$

$$
Z_1 \cdot Z_2 = A_1 \cdot A_2 e^{j(\alpha_1 + \alpha_2)}
$$

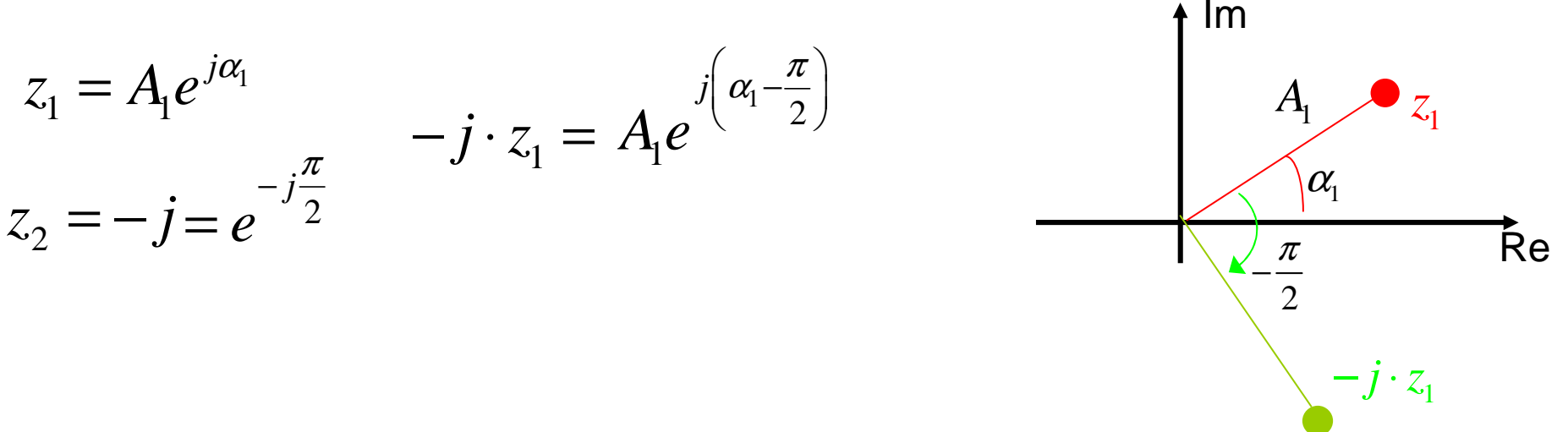

$$
Z_1 = A_1 e^{j\alpha_1} = X_1 + jY_1
$$
  

$$
Z_2 = A_2 e^{j\alpha_2} = X_2 + jY_2
$$

$$
Z_1 \cdot Z_2 = A_1 \cdot A_2 e^{j(\alpha_1 + \alpha_2)}
$$

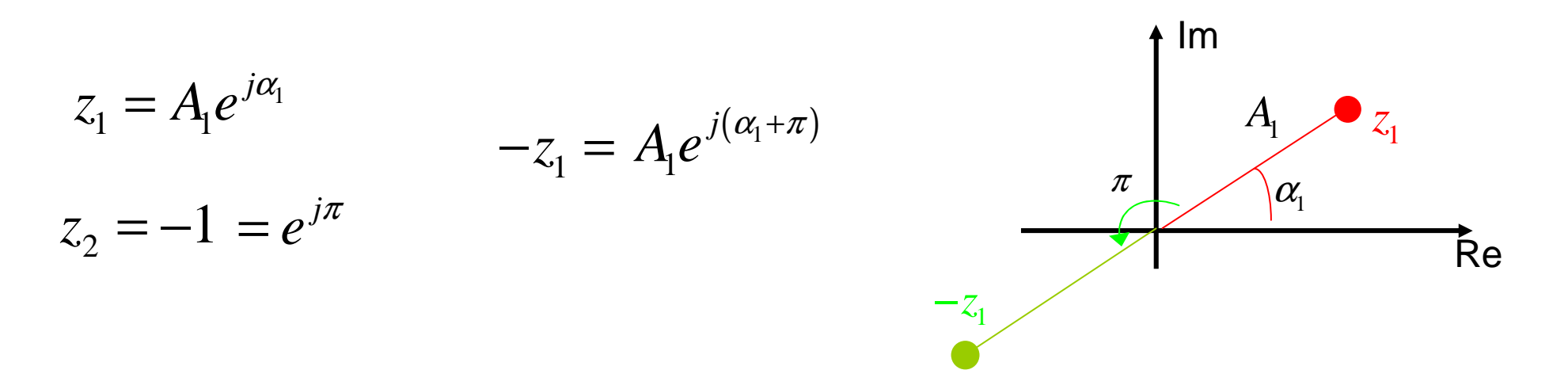

$$
v(t) = A\cos\left(\omega_0 t + \alpha\right) \quad \longrightarrow \quad V = Ae^{j\alpha}
$$

$$
V = Ae^{j\alpha} \longrightarrow v(t) = \text{Re}\left\{Ve^{j\omega_0 t}\right\} = \text{Re}\left\{Ae^{j\alpha}e^{j\omega_0 t}\right\}
$$

$$
v(t) = A\cos(\omega_0 t + \alpha)
$$
  $\longrightarrow$   $V = Ae^{j\alpha}$ 

$$
k \cdot v(t) \longrightarrow k \cdot V = k \cdot A e^{j\alpha}
$$

$$
v(t) = A\cos(\omega_0 t + \alpha)
$$
  $\longrightarrow$   $V = Ae^{j\alpha}$ 

$$
k \cdot v(t) \qquad \longrightarrow \qquad k \cdot V = k \cdot A e^{j\alpha}
$$

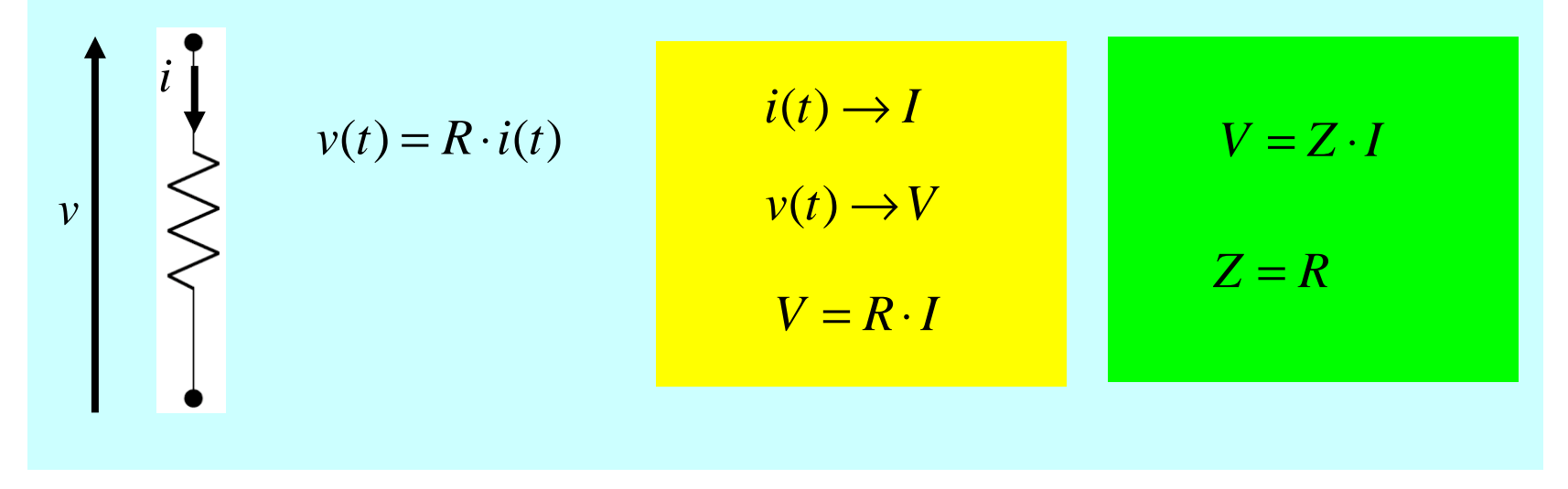

$$
v(t) = A\cos(\omega_0 t + \alpha)
$$
  $\longrightarrow$   $V = Ae^{j\alpha}$ 

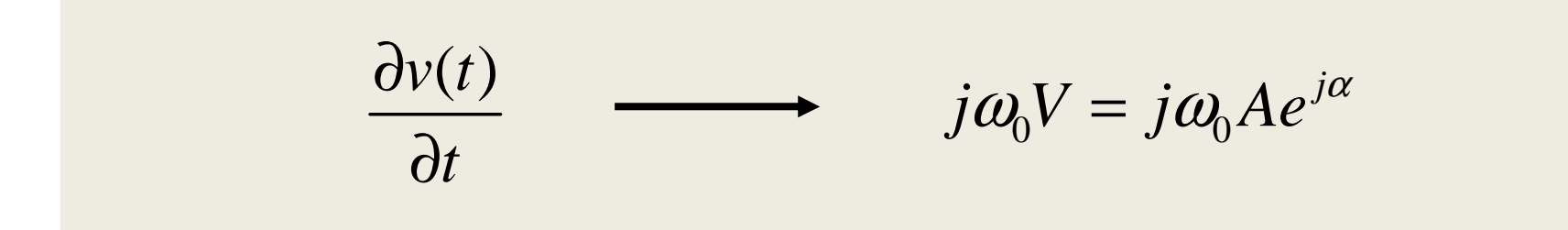

$$
v(t) = A\cos(\omega_0 t + \alpha)
$$
  $\longrightarrow$   $V = Ae^{j\alpha}$ 

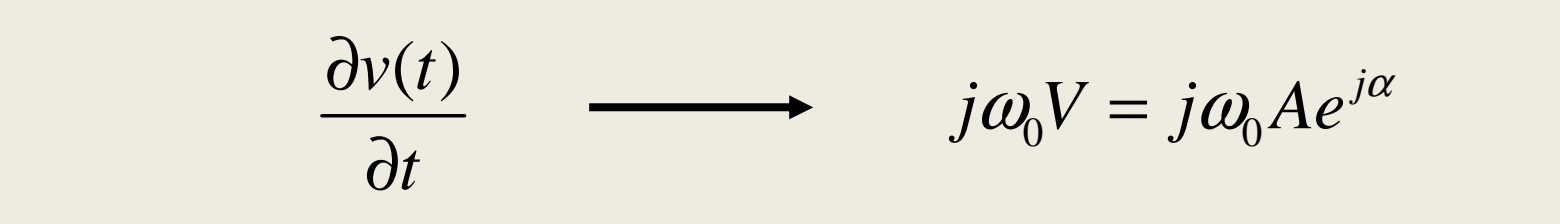

 $(t)^{-}$  $v(t) = L \frac{\partial i(t)}{\partial t}$ ∂= 1 :- ∂ $V = j\omega_{\raisebox{-0.75pt}{\tiny 0}} L I$  $V = Z \cdot I$  $Z = j\omega_0 L$  $i(t) \rightarrow I$  $v(t) \rightarrow V$ *i v*

$$
v(t) = A\cos(\omega_0 t + \alpha)
$$
  $\longrightarrow$   $V = Ae^{j\alpha}$ 

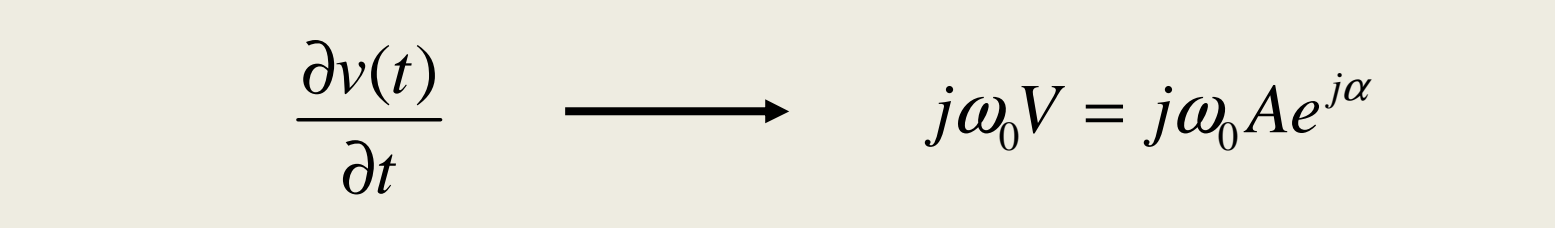

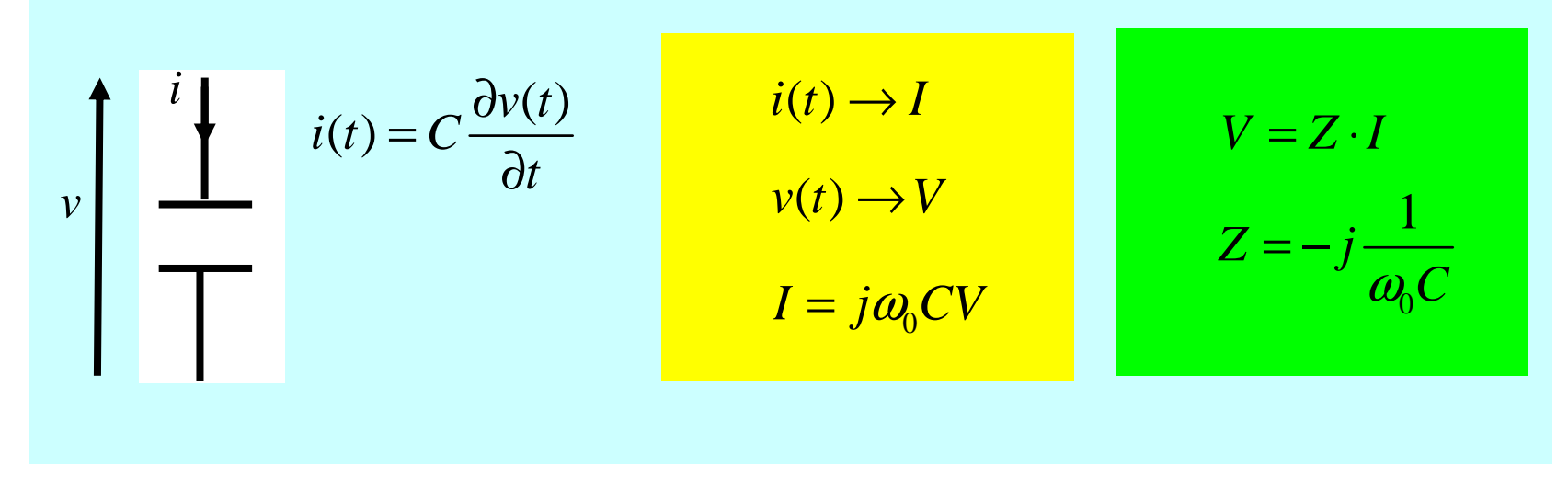

$$
v(t) = A\cos(\omega_0 t + \alpha) \longrightarrow V = Ae^{j\alpha}
$$
  

$$
i(t) = B\cos(\omega_0 t + \beta) \longrightarrow I = Be^{j\beta}
$$

$$
\langle v(t) \cdot i(t) \rangle = \frac{1}{T} \int_{0}^{T} v(t) \cdot i(t) dt = \frac{1}{2} \text{Re} \{ V \cdot I^* \}
$$

$$
v(t) = A\cos(\omega_0 t + \alpha) \longrightarrow V = Ae^{j\alpha}
$$
  

$$
i(t) = B\cos(\omega_0 t + \beta) \longrightarrow I = Be^{j\beta}
$$

$$
\langle v(t) \cdot i(t) \rangle = \frac{1}{T} \int_{0}^{T} v(t) \cdot i(t) dt = \frac{1}{2} \text{Re} \{ V \cdot I^* \}
$$

$$
P = \frac{1}{2}V \cdot I^* = P_1 + jP_2
$$
  
\n
$$
P = \frac{1}{2}V \cdot I^* = \frac{1}{2}(Z_R + Z_L + Z_C)I \cdot I^* = \frac{1}{2}\left(R + j\omega_0 L - \frac{j}{\omega_0 C}\right)|I|^2
$$
  
\n
$$
P_1 = \frac{1}{2}R|I|^2 \; ; \quad P_2 = \frac{1}{2}\left(\omega_0 L - \frac{1}{\omega_0 C}\right)|I|^2
$$